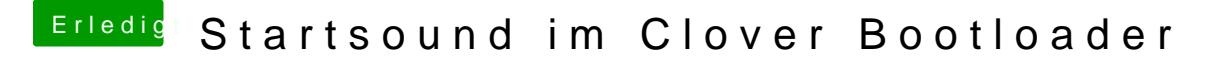

Beitrag von Plonker vom 10. Januar 2019, 16:33

Ich kann den Sound in der EFI-Shell mit BootChimeCfg.efi -s 7 -v 90 -t ab dem Cloverboot höre ich allerdings nichts...

[hsotnikc](https://www.hackintosh-forum.de/user/30468-hsotnikcah1/)a**hs** ist -l, nicht -1